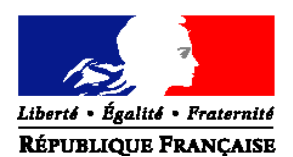

#### MINISTERE DE L'AGRICULTURE, DE L'ALIMENTATION, DE LA PECHE, DE LA RURALITE ET DE L'AMENAGEMENT DU TERRITOIRE

#### **Direction Générale de l'Enseignement et de la Recherche**

Sous-direction des Etablissements, des Dotations et des Compétences Bureau des projets et de l'organisation des établissements

Adresse : 1 ter av. de Lowendal 75700 PARIS 07 SP

Suivi par : Marie-Claire BOIN Mel : marie-claire.boin@agriculture.gouv.fr

#### **NOR : AGRE1102400N**

Tél : 01 49 55 46 40 Fax : 01 49 55 52 25

Date de mise en application : immédiate

Annule et remplace : note de service DGER/SDEDC/N2010-2037 du 29/03/2010

**Date limite de réponse** : 22 juillet 2011

#### **Nombre d'annexes** : 2

annexe 1 : fiche de conseil aux DEA/DAT annexe 2 : grille de contrôle des directeurs d'EPLEFPA et chefs de SRFD / SFD

Le Ministre de l'agriculture, de l'alimentation, de la pêche, de la ruralité et de l'aménagement du territoire à Mesdames et Messieurs

Les Directeurs régionaux de l'alimentation, de l'agriculture et de la forêt Les Directeurs de l'alimentation, de l'agriculture et de la forêt

**Objet** : Saisie dans la base de données ALEXIA des informations 2010 relatives aux exploitations agricoles et ateliers technologiques des établissements publics locaux d'enseignement et de formation professionnelle agricole

**Mots-clés** : exploitation agricole, atelier technologique, ALEXIA

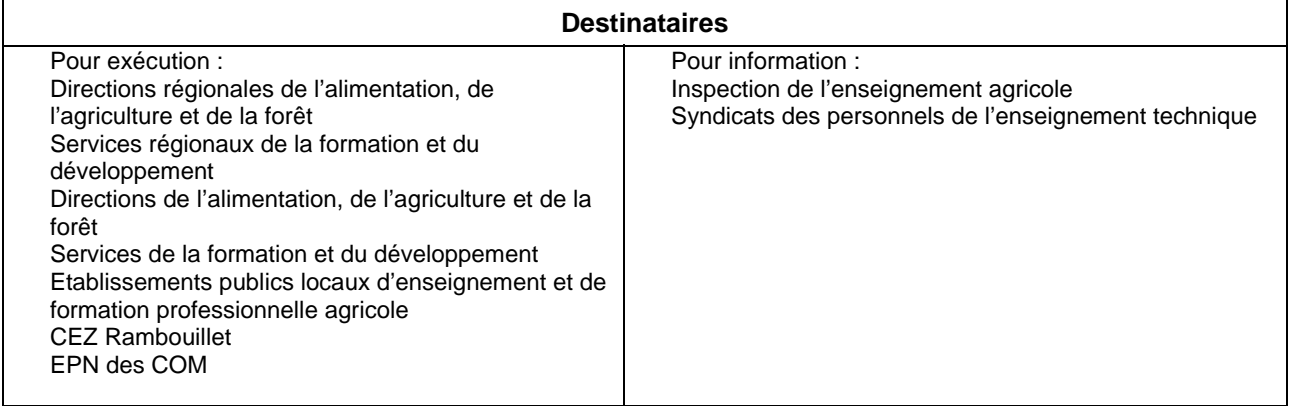

**NOTE DE SERVICE DGER/SDEDC/N2011-2028 Date: 15 mars 2011**

La présente note de service décrit la procédure à suivre pour réaliser la saisie des données de l'année 2010, dans la Base de Données ALEXIA.

**La Base de Données ALEXIA comprend 6 parties qui correspondent à l'unité de production et aux grandes fonctions des exploitations et des ateliers technologiques :**

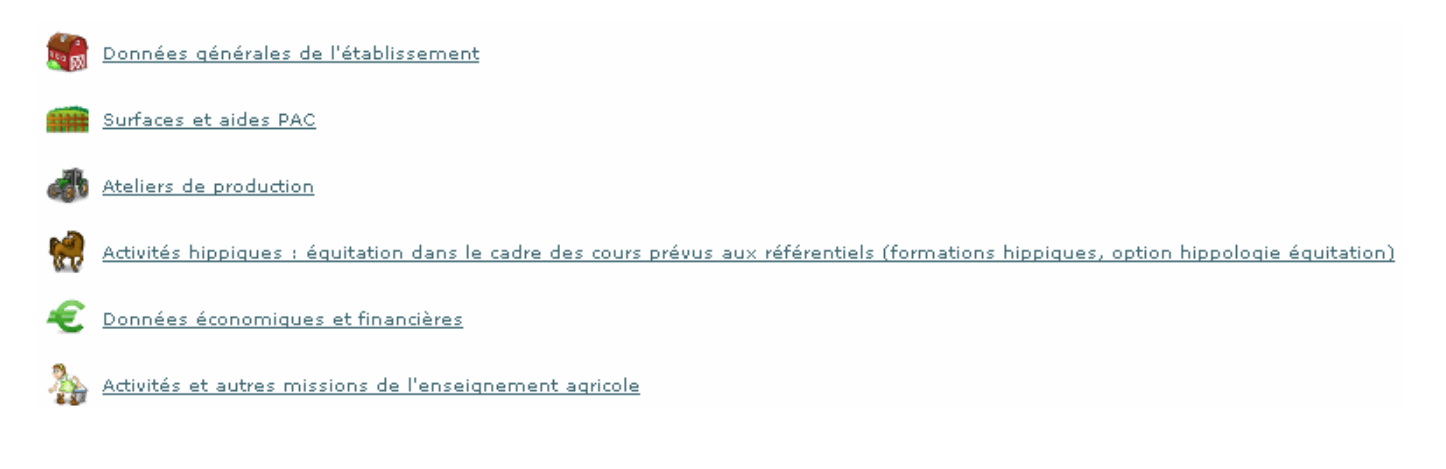

#### **Le calendrier de référence est le suivant :**

- **année civile 2010 : pour les données économiques et financières,**
- **année civile 2010 : pour les autres missions,**
- **année scolaire 2009 2010 : pour la pédagogie.**

### **1- Rappel du contexte**

La BD ALEXIA est la base de données des exploitations agricoles (EA) et ateliers technologiques (AT), centres des établissements d'enseignement agricole public. Elle doit être un outil efficace de communication interne et externe permettant de mieux valoriser leurs activités de production, leur utilisation pédagogique et de mettre en exergue leur implication dans le développement des territoires. Elle est par ailleurs indispensable pour réaliser des notes de synthèse sur le rôle des exploitations agricoles et ateliers technologiques et constitue un outil d'analyse utile à tous les niveaux (EPLEFPA, DRAAF, DGER).

Il est donc important que les directeurs (trices) d'exploitation et d'atelier, sur lesquel(le)s repose la qualité de l'information, les directeurs d'EPLEFPA et les DRAAF-SRFD / SFD, garants de la validité des données et du respect des délais de réponse, se mobilisent à cet effet.

### **2 – Objectifs et publics visés**

A l'échelle de l'EPLEFPA, la BD ALEXIA a comme objectif de proposer un outil efficace et convivial de saisie, archivage et gestion des données relatives à l'activité des EA et AT en vue de leur restitution sous forme de :

- fiche d'identité complète de l'EA /AT,

- fiche récapitulative de l'EA/AT pour le conseil d'administration,
- listes multicritères ou tableaux de bord pouvant être exportés pour une utilisation plus complète,

- analyse croisée dynamique à laquelle des graphiques pourront être joints afin de mettre en exergue la donnée à traiter,

- données pour traitement statistique.

Aux échelles régionale et nationale, la base permettra une observation et une analyse approfondie de l'ensemble de l'activité des établissements d'enseignement agricole public par l'intermédiaire de leurs exploitations agricoles et ateliers technologiques. Les approches multicritères et les analyses croisées dynamiques, indisponibles avec l'outil GEFEX seront à présent réalisables. Elles permettront de mieux connaître et de présenter les activités des EA/AT notamment dans le dialogue avec les différents partenaires de l'enseignement agricole (autres directions du MAAPRAT, autres ministères, conseils régionaux, partenaires R&D, …).

### **3 – Accès à l'application**

La BD ALEXIA est un outil de type « client léger » qui ne nécessite aucune installation de logiciel sur le poste de l'utilisateur. L'accès s'effectue par un accès sécurisé via Internet qui impose les conditions suivantes :

- avoir un compte AGRICOLL actif,
- être affecté à la bonne structure dans AGRICOLL,
- disposer d'un accès Internet,
- avoir un navigateur validé par l'application (Firefox $^{\circledcirc}$ ),
- avoir l'URL de l'application BD ALEXIA : https://acces.agriculture.gouv.fr/alexia/

- être défini en tant qu'utilisateur dans l'application.

### **4 - Assistance aux utilisateurs**

Les agents qui assurent les formations à la prise en main de la base en région seront également en charge de l'assistance aux utilisateurs. Ils répondront à l'essentiel des questions générales et fonctionnelles relatives à l'utilisation de la base. Des questions d'ordre technique (notamment relatives à la description des systèmes de production) qui ne trouveraient pas de réponses au niveau régional, seront relayées par les DRAAF vers la cellule d'appui national. Pour les questions de nature technique (anomalies …), ils assureront le relais de la demande auprès du DRTIC de la région, qui remontera au niveau national si besoin. Les DRAAF veilleront à la pérennité de cette fonction.

Les horaires de la maintenance téléphonique au CNERTA seront indiqués sur la page d'accueil de l'application.

Une documentation sera mise à disposition dans la conf ALEXIA.

Une Aide En Ligne est directement accessible depuis l'application par un click sur

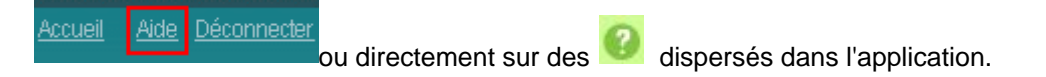

Les questions pourront être posées sur la conf ALEXIA.

# **5 – Validation des données par le Directeur d'EPLEFPA et par le DRAAF-SRFD ou DAAF-SFD**

Malgré le soin apporté à la saisie des données, des erreurs matérielles peuvent se produire. Une vérification et une validation par des tiers sont donc indispensables. Afin de garantir la cohérence des données fournies, deux niveaux de validation ont été prévus : le directeur de l'EPLEFPA et le chef de SRFD / SFD. Ces deux validations sont obligatoires, celle du directeur de l'EPLEFPA doit intervenir avant celle du SRFD / SFD qui est définitive.

# **6– Contrôles de cohérence**

Pour faciliter ces validations, des contrôles de cohérence sont proposées en annexe 2. D'autres contrôles à l'initiative du niveau régional ou local, et en particulier diligentés par les services en charge de la comptabilité et du suivi financier, complèteront utilement les exemples cités en annexe 2.

# **7 – Calendrier**

La saisie sur ALEXIA est en ligne. Le calendrier retenu est le suivant :

**- 30 juin 2011** : fin de saisie et date limite de validation pour les DEA/DAT. Cette date peut être anticipée par la DRAAF-SRFD et DAAF / SFD en fonction du contexte régional.

**- 22 juillet 2011** : fin de validation pour les directeurs d'EPLEFPA et les SRFD / SFD.

### **Ces dates sont à respecter impérativement**.

### **8 – Contrôle par l'IEA**

L'inspection de l'enseignement agricole a pour mission de vérifier la validité des données saisies et, dans certains cas, pourra effectuer des contrôles sur site.

> Le Sous-directeur des Établissements, des Dotations et des Compétences, Michel GOMEZ

# **Annexe 1 : Conseils aux DEA - DAT**

**Pour les productions qui concernent votre centre ; il faut remplir tous les champs. Pour cela, il est recommandé de vous munir des documents suivants :**

- Rapports des conseils de centre 2010 et printemps 2011
- Données techniques : assolement et rendements campagne 2009-2010,<br>  $\geq$  Déclaration PAC, fiches des versements de l'AUP 2010
- Déclaration PAC, fiches des versements de l'AUP 2010
- Etat des stocks établi au 31/12/2010
- Compte financier : 2010 Compte de résultats Charges Produits section de fonctionnement, Dépenses - Recettes section d'investissement, soldes intermédiaires de gestion, bilan,
- $\triangleright$  Bordereaux de titres des comptes 7021, 7022, 7023, 704, 706 et 708, et 74 (741, 742, 744)

# **Partie 2 « Surfaces et aides PAC »**

Le périmètre de l'exploitation doit être précisément défini préalablement à l'enregistrement des surfaces selon les usages. Les valeurs doivent être cohérentes avec la matrice cadastrale, les déclarations PAC, MSA,… et cohérentes entre elles (surface totale = somme des surfaces d'usages différents).

# **Partie 3 : « Ateliers de production »**

Il est indispensable de créer tous les ateliers et activités de service présents dans votre centre, afin que tous les écrans de saisie correspondants de la partie, « détail des productions », apparaissent sur la fiche globale.

**1)** Les données techniques (surfaces, rendements, ...) concernent la totalité des productions mais les chiffres d'affaires correspondent exclusivement aux produits vendus et imputés aux différents comptes 70. Ils ne prennent pas en compte les cessions internes entre ateliers, par exemple les produits végétaux consommés par les animaux, ni les variations de stocks. Par ailleurs, le lait et la viande transformés apparaîtront dans les chiffres d'affaires de l'atelier de transformation.

**2)** Il est nécessaire de renseigner toutes les données relatives aux productions : surfaces, effectifs d'animaux, rendements.

Pour les chiffres d'affaires, deux cas sont possibles :

- **Vous disposez d'ores et déjà des « chiffres d'affaires** » **de toutes les productions de l'atelier**, vous pouvez donc renseigner toutes les cases concernées de chaque tableau. Le chiffre d'affaires global de l'atelier s'affichera en cliquant sur **Affecter somme des CA des détails**.
- **Vous ne disposez pas de ces données analytiques***\**, dans ce cas, deux solutions peuvent être envisagées. **Si votre système est peu complexe**, vous pouvez aisément les estimer à partir des titres de recettes de l'exercice 2010. **En cas contraire**, **ne remplissez aucune case « chiffre d'affaires », excepté la case « total chiffre d'affaires ».**

### **3) Ateliers Viticulture et Viniculture** :

Dans l'atelier « **Viticulture** » le chiffre d'affaires des ventes ne concerne que les raisins vendus en l'état.

Le vin produit (vrac ou bouteilles) sera pris en compte dans la partie **« Viniculture ».**

**4) Ateliers Bovins lait, Ovins lait, Caprins, Equin :** n'oubliez pas de renseigner le chiffre d'affaires de la production laitière.

Idem pour les ventes **de laine** ou d'**œufs** pour les **ateliers animaux concernés**.

### **5) Activités hippiques :**

**Les centres hippiques devront veiller à remplir l'ensemble des données des ateliers équins qui les concernent** et notamment le détail des chiffres d'affaires.

**Pour l'atelier Chevaux et poneys en pension, le calcul du nombre de chevaux-année peut être établi en utilisant le tableau ci-dessous**

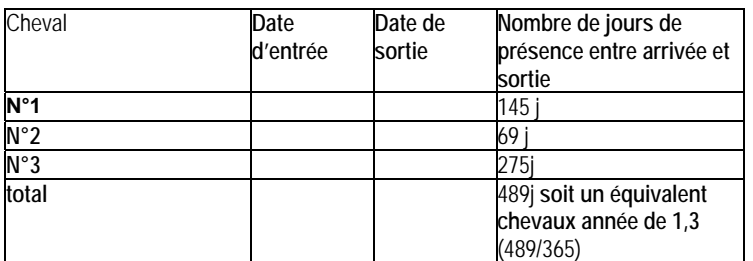

#### **Méthode de calcul du nombre des chevaux-année**

Pour les exploitations agricoles qui ont aussi des activités hippiques, il n'est pas indispensable de remplir toutes les cases « chiffre d'affaires », seuls les chiffres d'affaires globaux seront obligatoirement renseignés dans chaque tableau, idem pour les activités de transformation.

#### **6) Activités de service :**

**Le chiffre d'affaires des activités de formation prend en compte deux catégories d'activités :**

- **celles organisées pour les centres de formation de l'EPL.** Les surcoûts pédagogiques peuvent être compensés par une subvention régionale dédiée à cet effet (imputée au compte 742) ainsi que par une participation financière des centres (prestation de service imputée au compte 706, voire au 708).
- **celles organisées pour divers partenaires externes (**autres EPLEA, établissements EN, centres de formation pour handicapés,…), imputées, elles aussi au 706, voire au 708.

Les chiffres d'affaires des activités d'expérimentation, d'animation et de coopération internationale sont extraits à partir des tableaux de la dernière partie « autres missions de l'enseignement agricole » et il doit y avoir cohérence.

*\* Il est souhaitable de mettre en place un suivi des productions qui vous permettra de renseigner aisément l'ensemble des données. Les tableaux correctement remplis pourront alors être valorisés comme élément de vos rapports de conseil de centre.*

# **Partie 4 : données économiques et financières**

La plupart des données de cette quatrième partie sont renseignées à partir des données du compte financier de l'EPL (centre EA ou AT) : section de fonctionnement et section d'investissement du compte de résultats, soldes intermédiaires de gestion du centre EA ou AT, bilan.

La case 7023 peut être renseignée, pour la partie produits transformés, à partir de l'atelier de transformation.

Pour cette part du 7023, c'est donc la somme des chiffres d'affaires des catégories : viande en caissettes, charcuterie, plats cuisinés, lait, produits laitiers, fromage, produits laitiers frais, et autres (autres, foie gras et miel).

# **Annexe 2 : Contrôles de cohérence**

**Pour les exploitations agricoles, les surfaces de la déclaration PAC doivent correspondre aux surfaces déclarées dans les données générales de l'établissement.**

**Pour l'ensemble des centres, les chiffres d'affaires indiqués dans la partie 3 « détail des productions » doivent concorder avec les données comptables.**

Pourront notamment être vérifiées à chaque niveau de validation (DEA-DAT, Directeur d'EPL et DRAAF-SRFD) les égalités ci-dessous :

- **Compte 7021 =** somme des chiffres d'affaires totaux des ateliers Production végétale.
- **Compte 7022 =** somme des chiffres d'affaires des ventes de lait, de laine et plumes, d'œufs, de miel des ateliers d'élevage.
- **7023 =** somme des chiffres d'affaires des ateliers viniculture et atelier de transformation.
- **Compte 704 =** somme des chiffres d'affaires totaux des tableaux de ventes d'animaux des ateliers Production animale.
- **706 + 708 + subventions autres missions imputées au 74 =** somme des chiffres d'affaires totaux des ateliers Accueil-tourisme et Services**.**

Par ailleurs, les données pédagogiques de la partie 4 « Activités hippiques » et de la partie 6 « Activités et autres missions de l'enseignement agricole » doivent correspondre aux activités réellement mises en oeuvre (pouvant être relevées dans les cahiers de textes des classes ou dans un cahier d'enregistrement de l'exploitation prévu à cet effet) et être cohérentes avec les référentiels de formation.